犬山市立図書館

## 座席予約システムについて

2023年10月から学習室、視聴覚ブース、データベース席、コワーキングブース(旧郷土資料閲覧席、 社会人優先席)の利用には座席予約が必要です。

○座席予約システムのポイント

・利用状況を館内端末やホームページからリアルタイムで確認できます。

・自宅のパソコンやスマートフォンから簡単に WEB 予約ができます。(学習室、コワーキングブースのみ)

・予約の開始時刻から30分以内に利用開始の手続き(予約確定)が必要です。(WEB 予約のみ)

・WEB 予約は同時に1件のみ可能です。

○利用いただける方

・図書館カードをお持ちの方

※図書館カードをお持ちでない方は事前に作成をお願いします(愛知県・岐阜県在住の方が作成可。) ※座席の利用時には貸出券が必要です。忘れずにお持ちください。スマートフォンのマイページからも貸

出券を表示できます。

※当館では図書館カードの有効期限を3年間とし、登録内容の確認をしています。有効期限が切れいてい る場合は予約ができません。

○予約できる席・利用状況がわかる席

・当日利用できる座席数はホームページでご確認ください。

・座席数内のカッコ内は WEB 予約可能な座席数です。

・座席数の制限を行う場合があります。

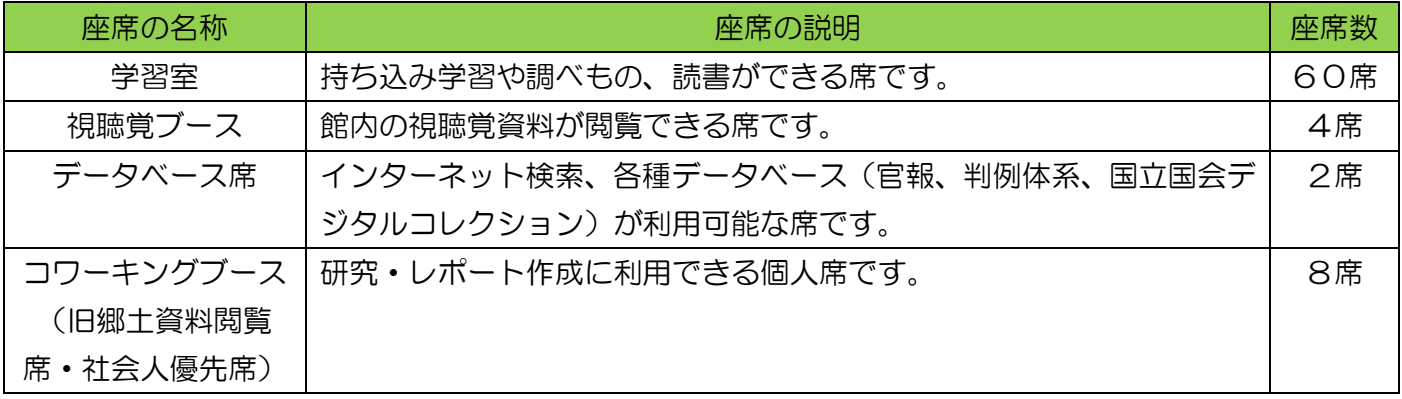

○予約方法

予約方法は2種類あります。

- ① WEB からの予約(事前に予約する場合)
	- ・利用希望日の1週間前から対象となる予約枠の開始時刻まで予約できます。 ※WEB 予約が利用できる時間帯は午前7時から午後11時までです。
	- ・利用当日に座席予約システム館内端末で「WEB 予約確定」の手続きを行って利用開始してください。
	- ・視聴覚ブース、データベース席は当日予約のみです。WEB 予約はできません。
	- ・予約できる時間帯は下記のとおりです。

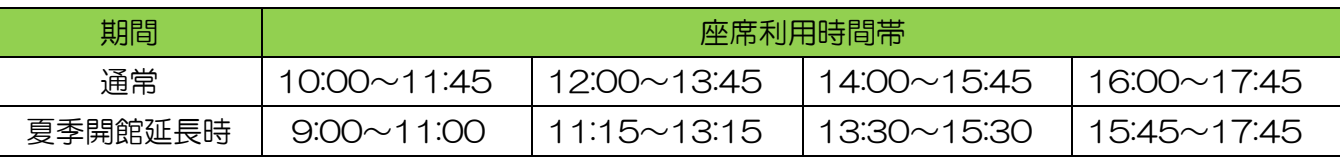

②座席予約システム館内端末からの予約(当日、その場で席を利用する場合)

・来館し、座席予約システム館内端末から直接手続きができます。予約時点で座席に空きがなければ、次 に最も早く座席が利用できる時間から予約ができます。

・閉館の15分前まで予約することができます。

・1度の手続きで選択可能な時間の単位は下記のとおりです。

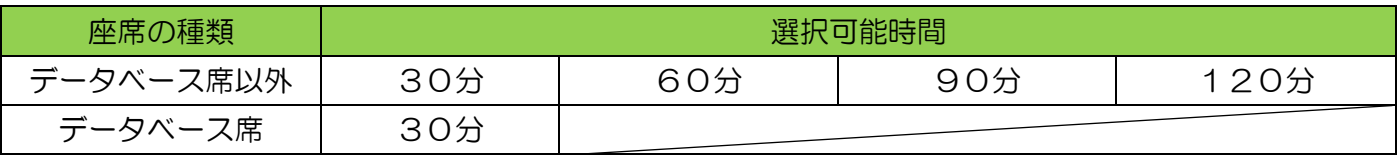

※利用状況、予約状況などにより利用できる時間の表示が異なる場合があります。

○座席予約システム館内端末の場所

- ・1階児童室入口
- ・2階エレベーター前

## ○注意事項

・予約した座席を利用しなくなった場合や、利用を途中で終了する場合は、より多くの方に席をご利用いた だくため、予約の取り消しや退席処理を行ってください。

・データベースはアクセス数に制限があるため、希望のデータベースを利用できない場合があります。

・WEB 予約は1件のみ可能です。次の予約をしたい場合や連続で座席を利用したい場合は、利用終了後改 めて予約手続きを行ってください。その際も座席はランダムに割り振られます。座席が変更になる場合があ りますので、確認をお願いします。

・予約の開始時間から30分以内に座席予約システム館内端末で利用開始の手続き(WEB 予約確定)を行 わないと予約が自動で取り消しとなりますのでご注意ください。